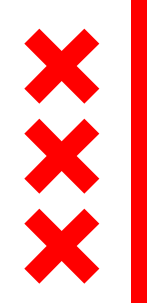

Gemeente Amsterdam

## **Eenzaamheid in Amsterdam feiten en cijfers, wat werkt? wijktafel Oud-West**

GGD Amsterdam/EGZ; Michaela Schönenberger [mschonenberger@ggd.amsterdam.nl](mailto:mschonenberger@ggd.amsterdam.nl) 17-9-2019

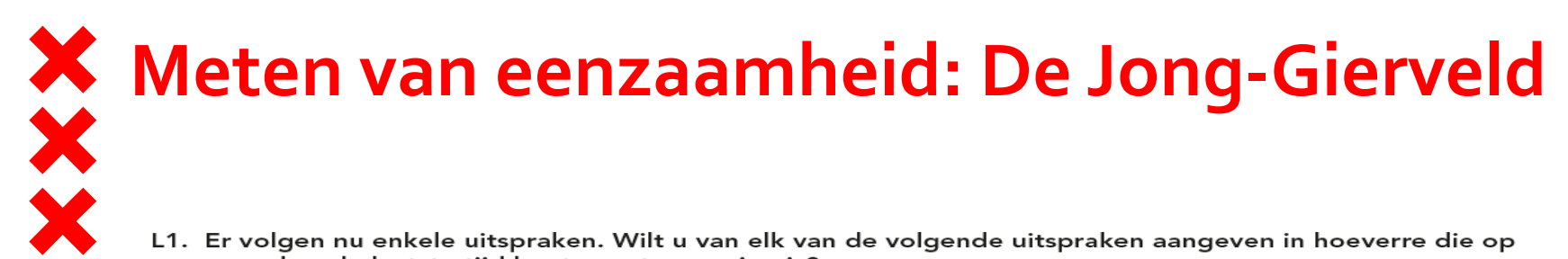

L1. Er volgen nu enkele uitspraken. Wilt u van elk van de volgende uitspraken aangeven in hoeverre die op u, zoals u de laatste tijd bent, van toepassing is?

Geef op iedere regel uw antwoord.

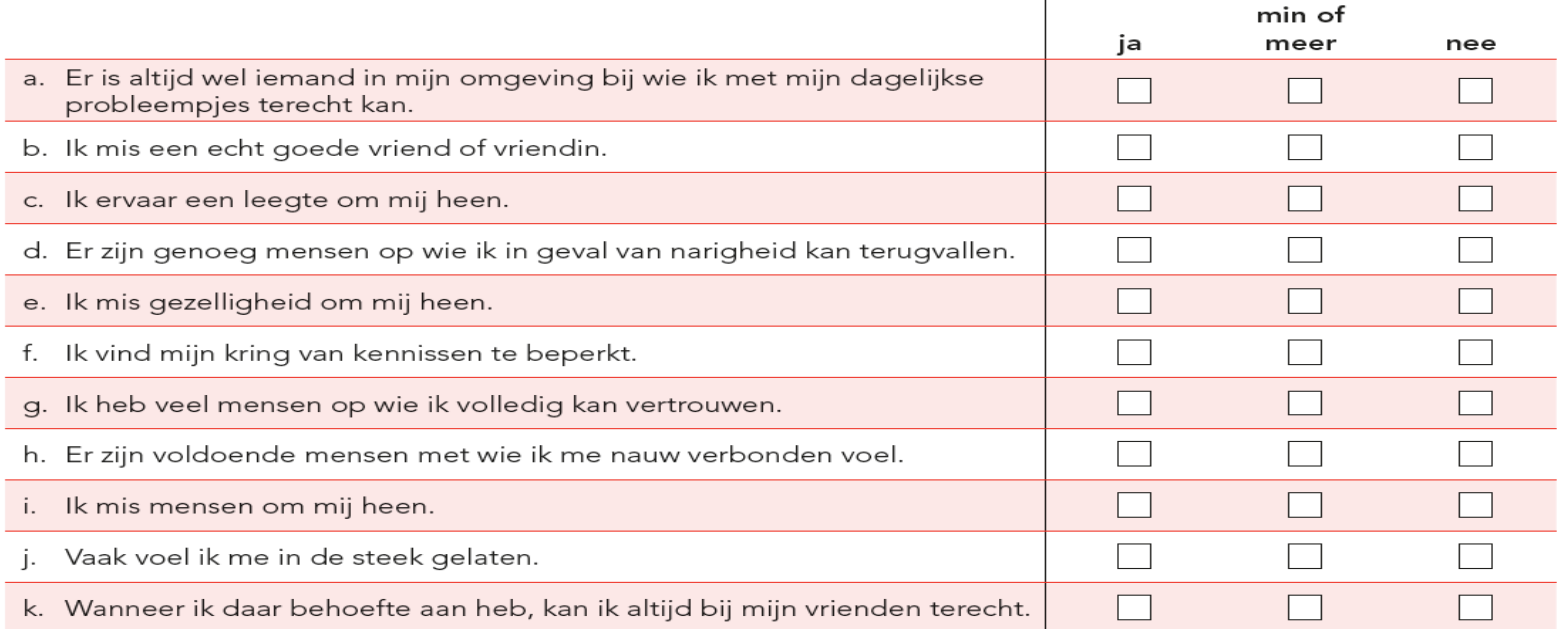

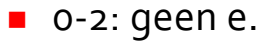

- **3**-8: indicatief voor matige e.
- 9-11: indicatief voor ernstige e.

## **Scores: De Jong Gierveld**

L1. Er volgen nu enkele uitspraken. Wilt u van elk van de volgende uitspraken aangeven in hoeverre die op u, zoals u de laatste tijd bent, van toepassing is?

Geef op iedere regel uw antwoord.

XXX

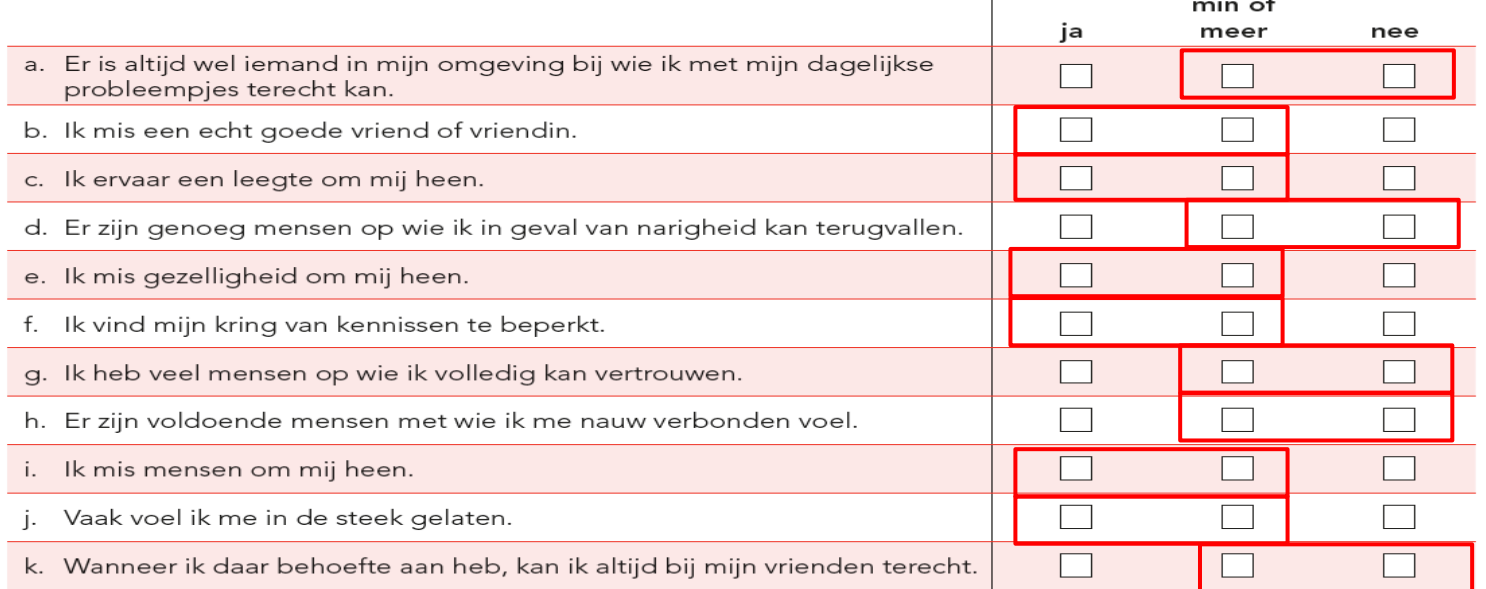

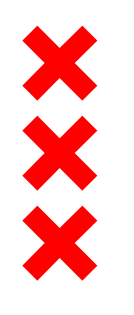

#### **Eenzaamheid in Amsterdam (19+) AGM 2016**

- 13% ernstig eenzaam: ± 80.000 Amsterdammers
- 35% matig eenzaam: ± 220.000 Amsterdammers
- Sociale eenzaamheid : 45%
- **Emotionele eenzaamheid: 36%**

# XXXX **Ernstige eenzaamheid in de stadsdelen**

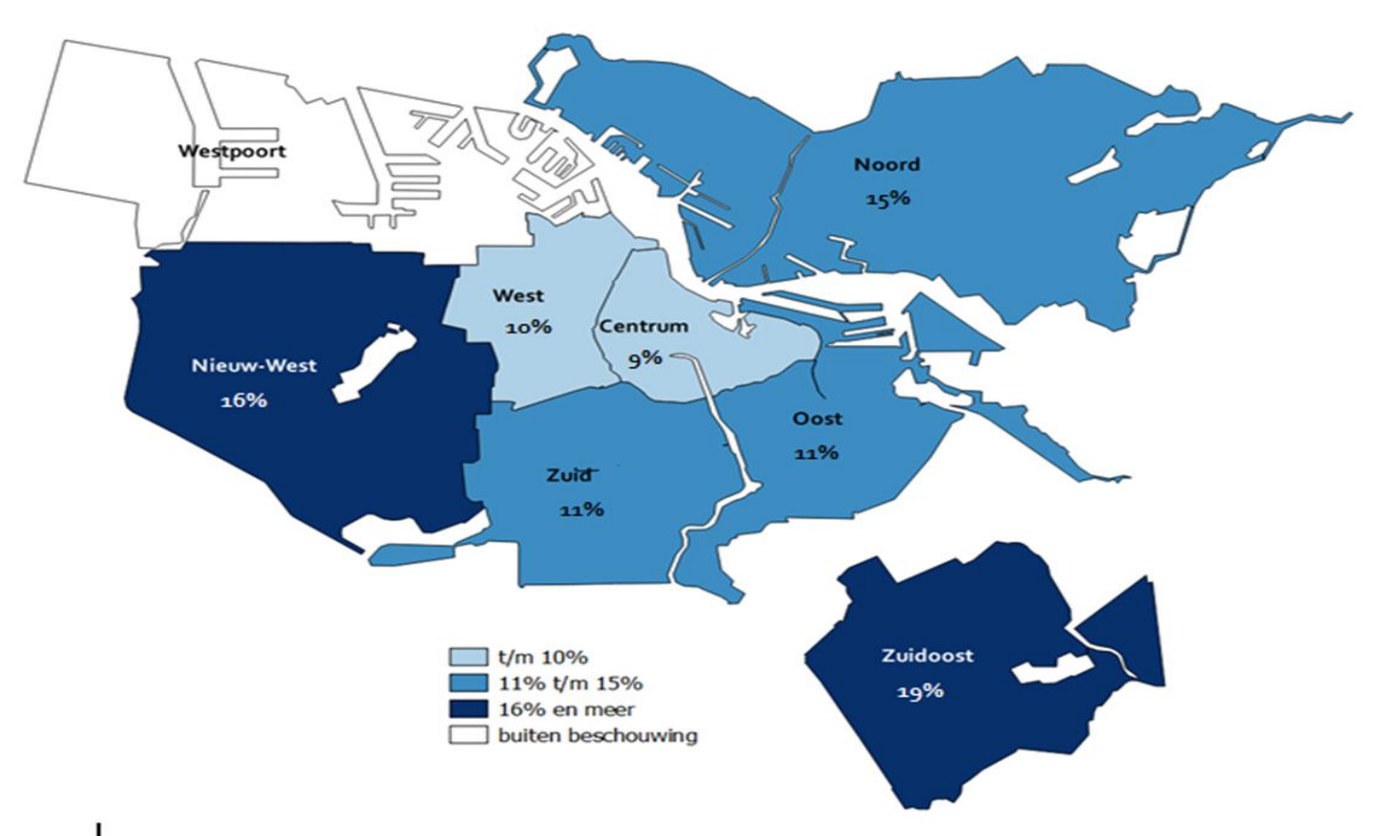

AGM 2016

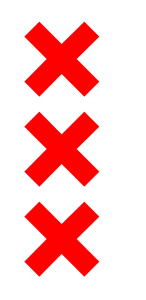

#### **Trend in eenzaamheid in Amsterdam**

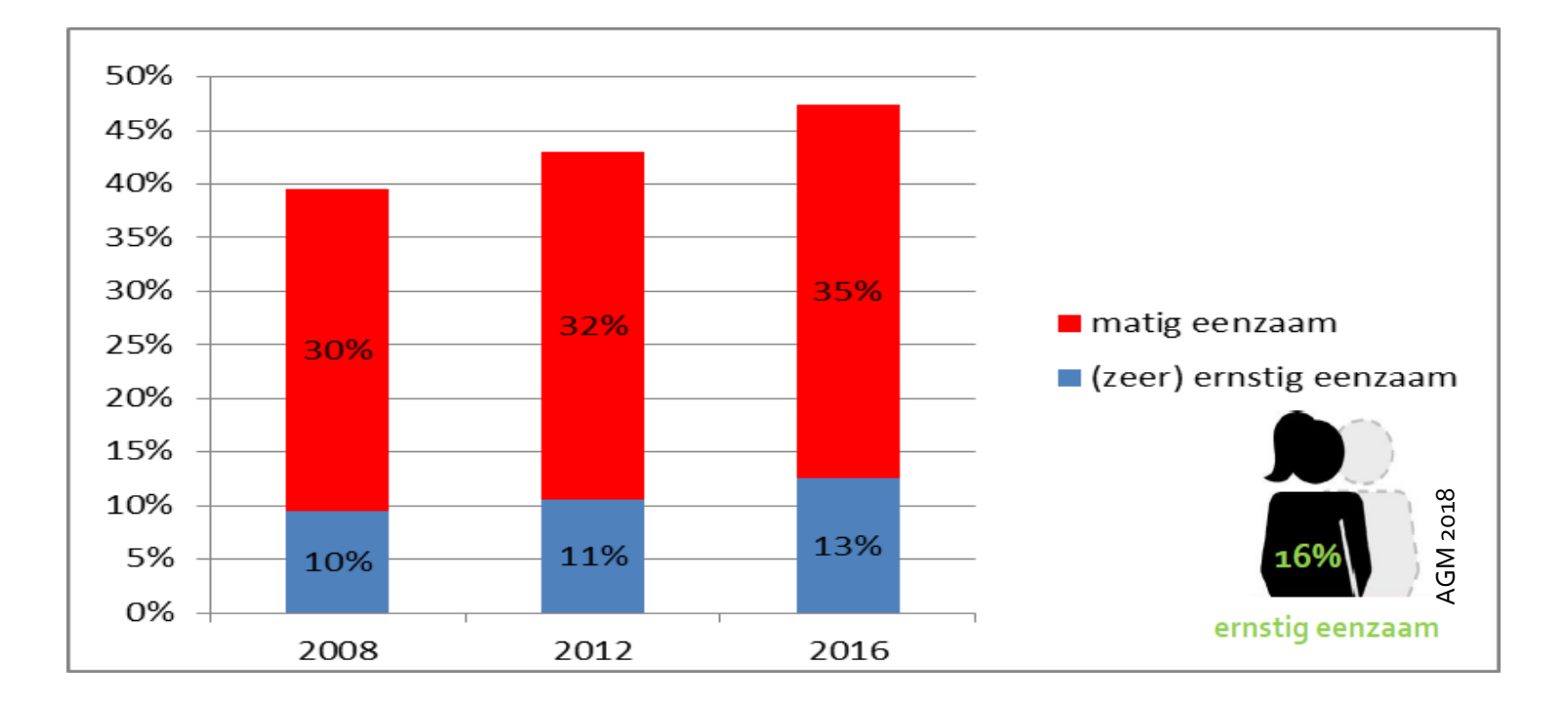

#### X **Percentage inwoners van 19 jaar en ouder dat ernstig eenzaam is**

Gemiddelde van de jaren (2008, 2012, 2016), Stadsdeel

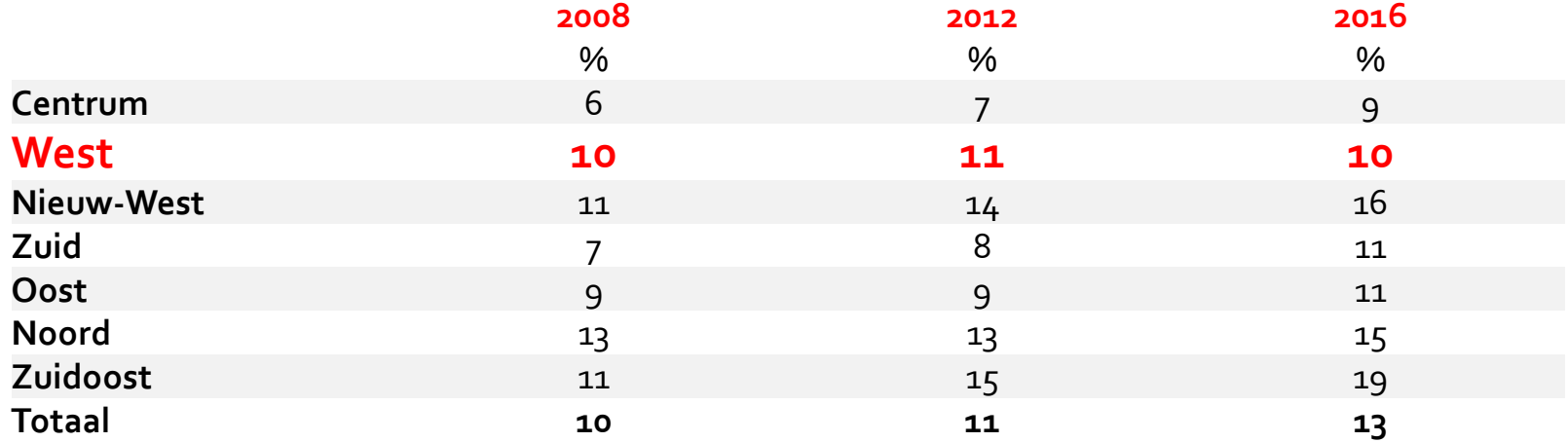

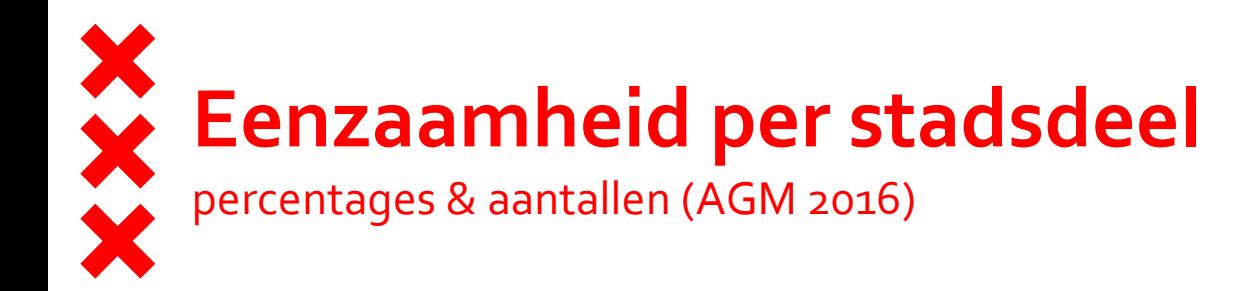

Eenzaamheid in Amsterdam in % 70 60 50 40 30 20 10 Zuidoost Heat Hord Centrum Oost West 2vid

■Ernstig eenzaam ■Matig eenzaam

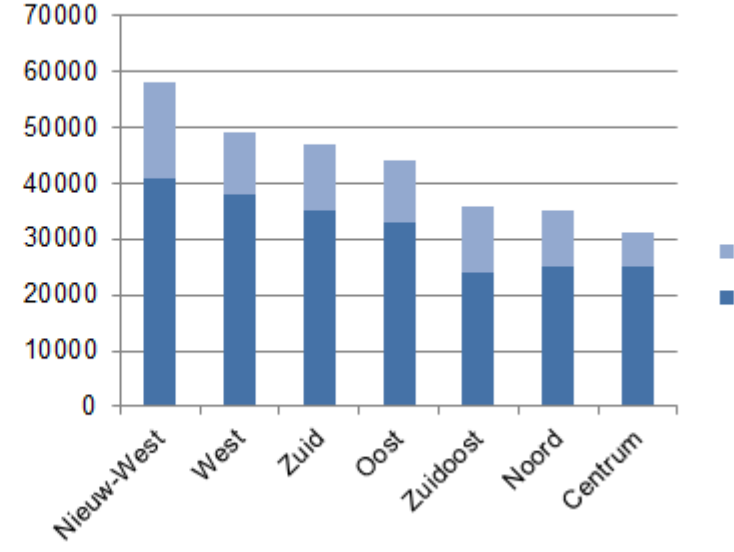

#### Eenzaamheid in Amsterdam in aantallen

■Ernstig eenzaam ■ Matig eenzaam

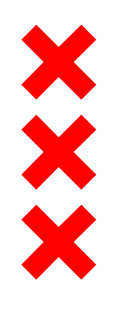

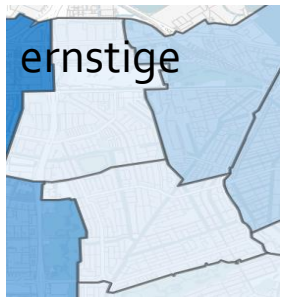

 $> 19,4$  (%)  $16,1 - 19,4 (%)$  $12,8 - 16,1 (%)$  $9,5 - 12,8$  (%)  $\sqrt{9,5(%)}$ 

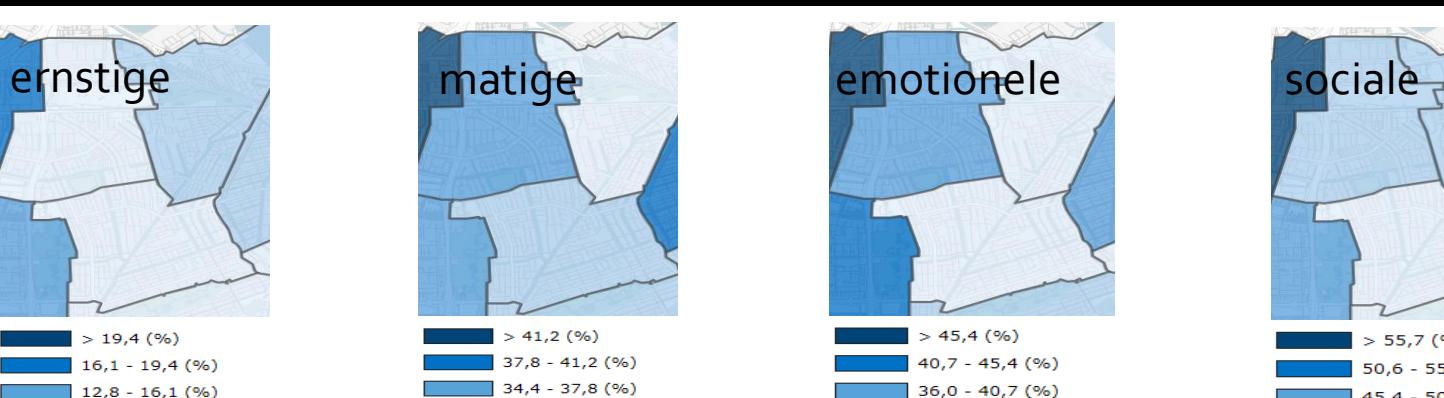

 $31,0 - 34,4 (%)$ 

 $< 31,0 (%)$ 

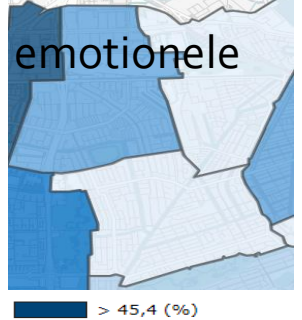

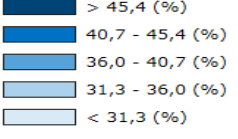

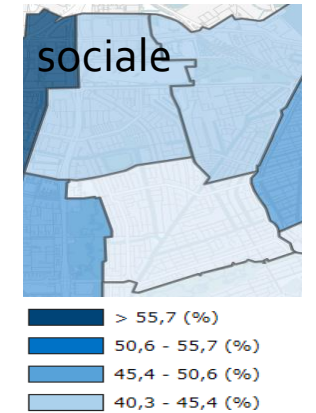

 $< 40,3$  (%)

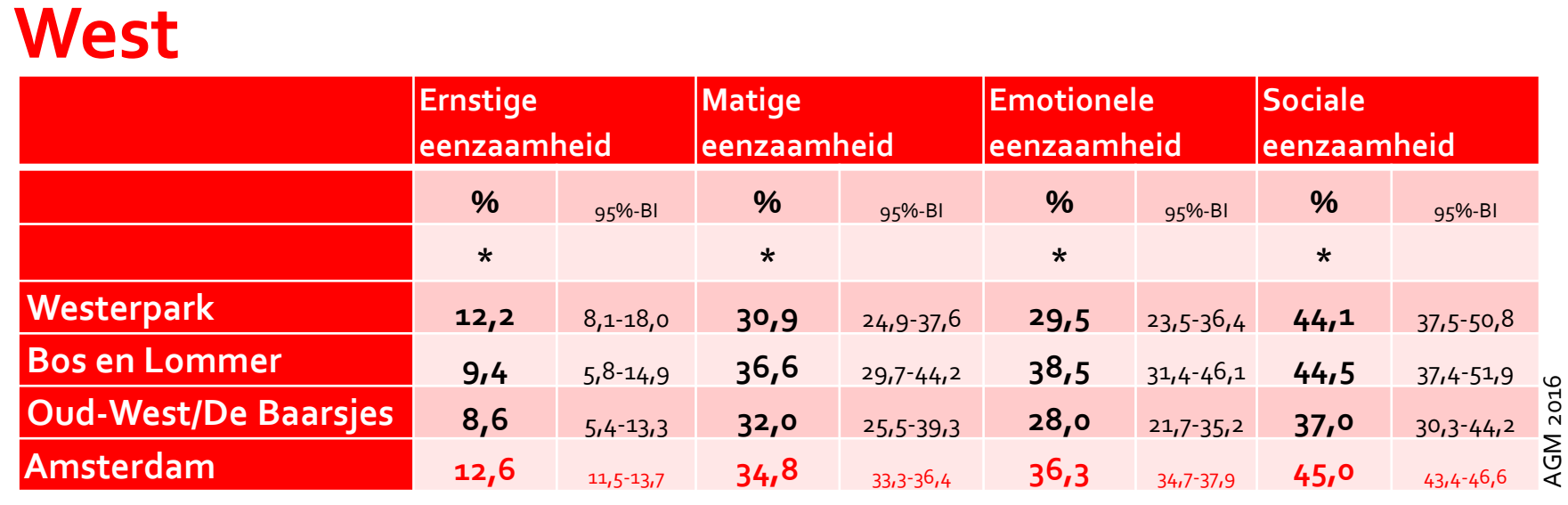

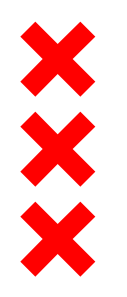

## **Buurtschattingen % ernstig eenzaam**

(RIVM op basis van landelijke GGD Data 2016)

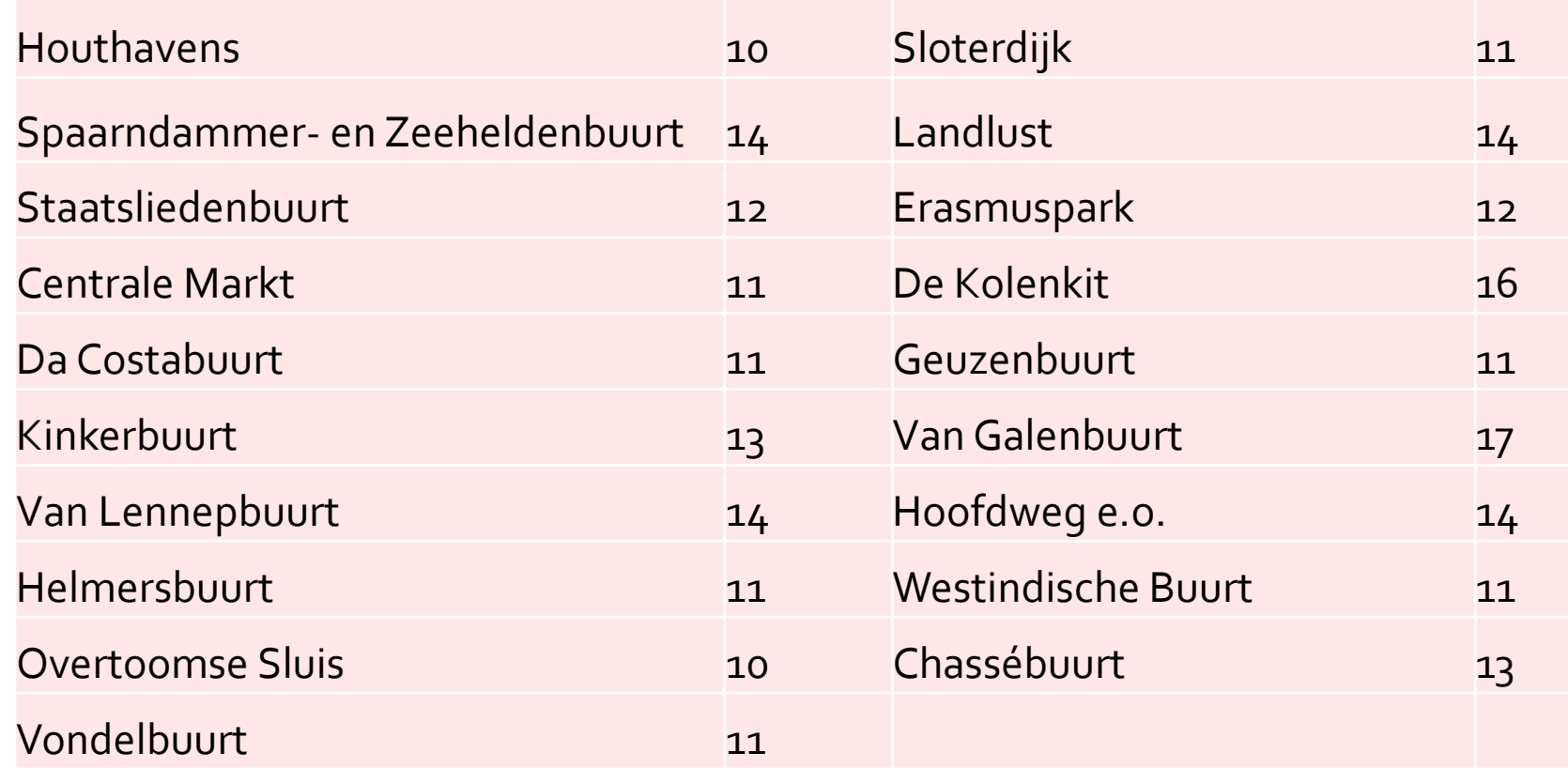

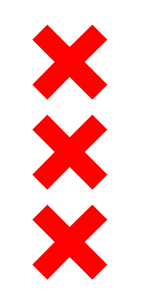

## **Wie voelt zich (zeer) ernstig eenzaam? (1)**

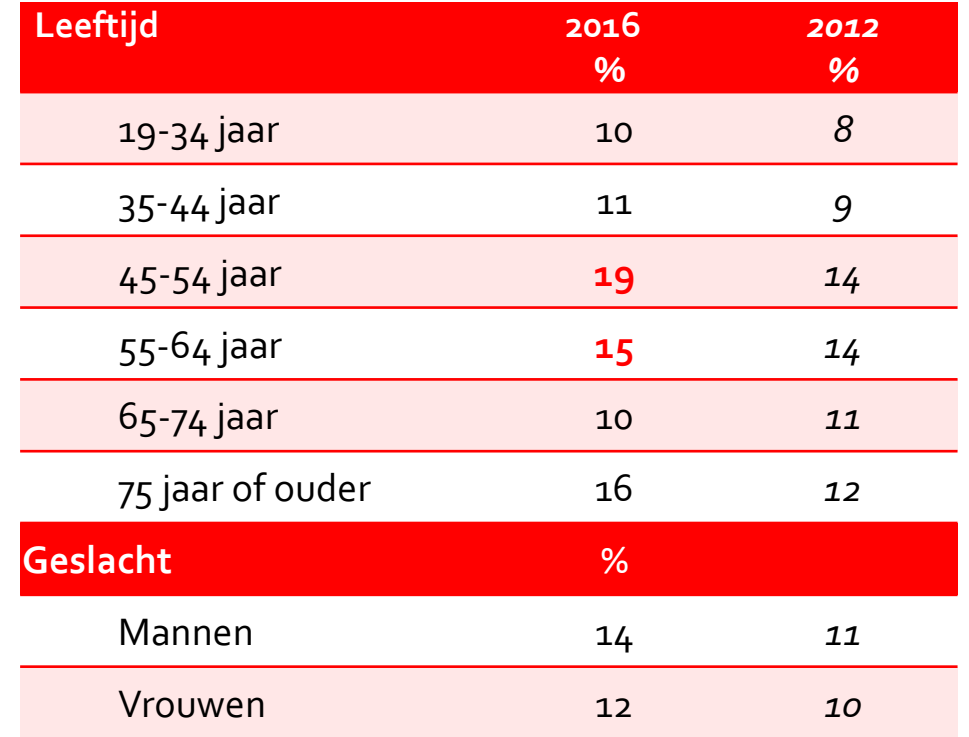

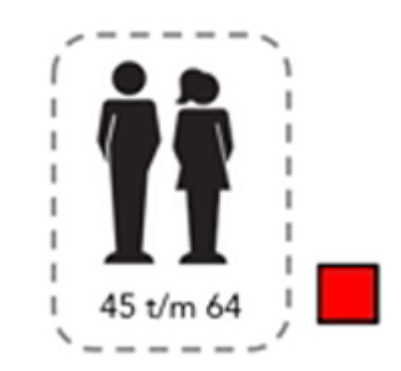

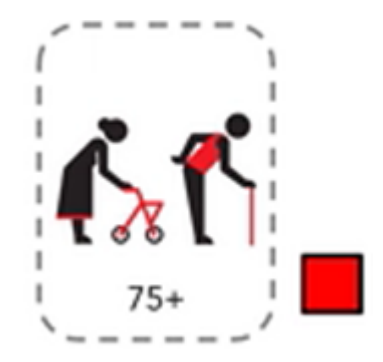

#### **Wie voelt zich (zeer) ernstig eenzaam? (2)**  15

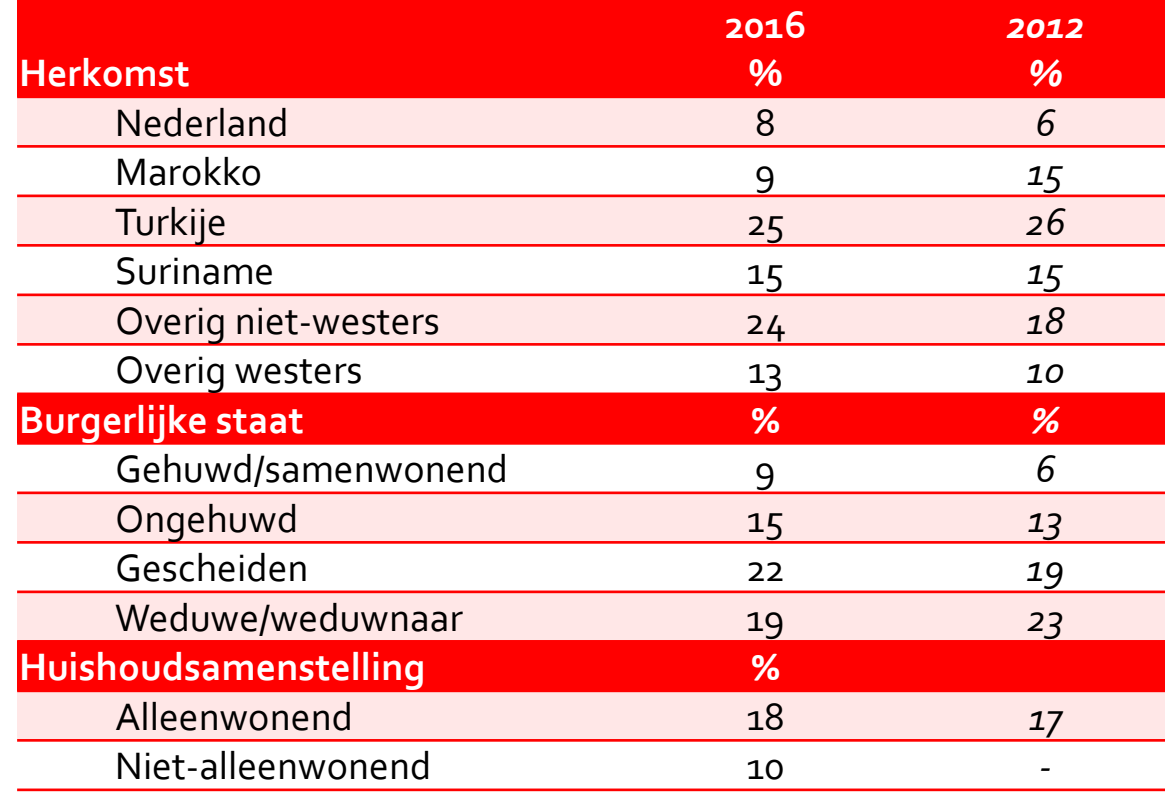

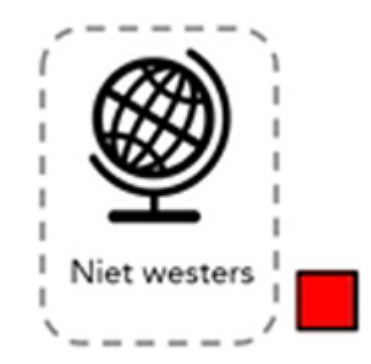

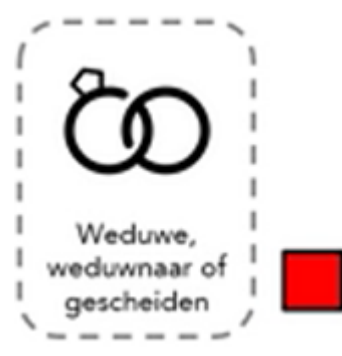

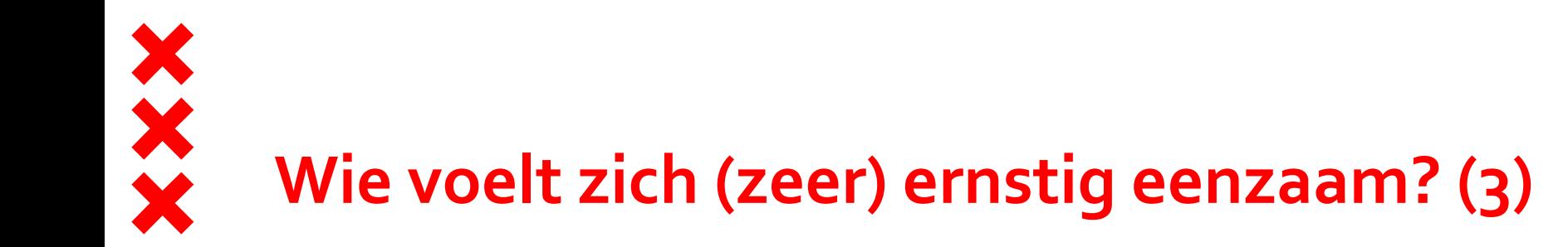

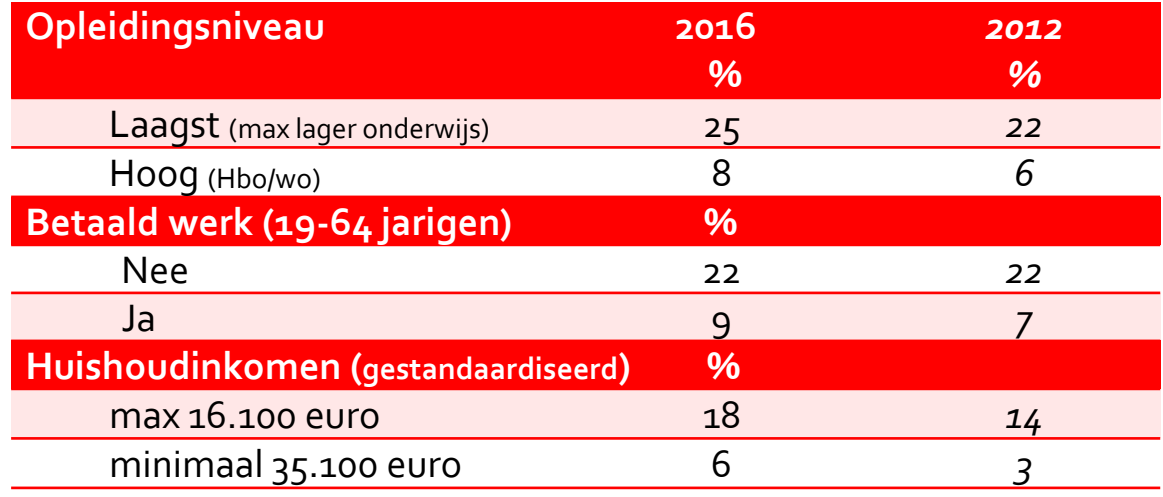

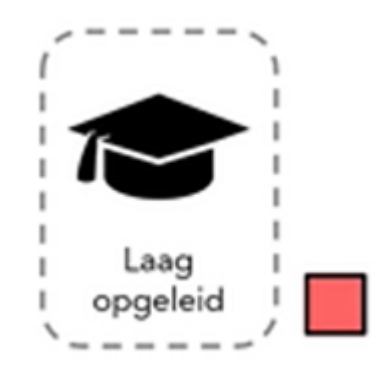

## **Baat het niet, schaadt het wel… maar wat werkt dan wel?**

- Maak gevoelens van gemis en eenzaamheid bespreekbaar
- Blijf contact zoeken, ook al weert iemand je af
- **Probeer het gevoel van eenzaamheid van de ander** zo goed mogelijk te verdragen
- **Luisteren, samenvatten en geïnteresseerd** doorvragen zonder oordeel
- Denk vanuit de ander, niet vanuit je aanbod
- Help de ander zijn zelfwaarde op te bouwen en negatieve gedachten te her-programmeren

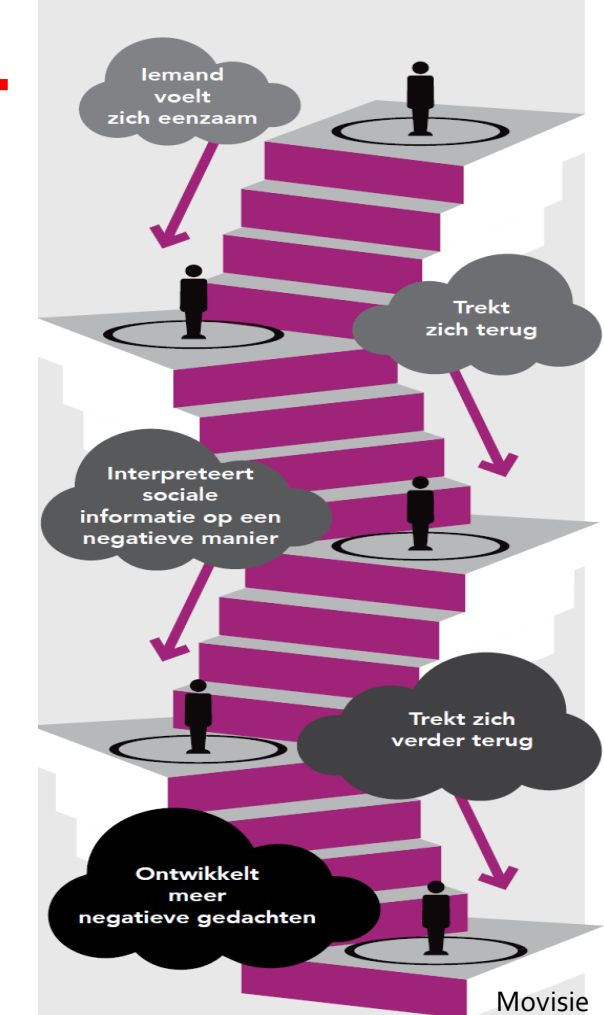

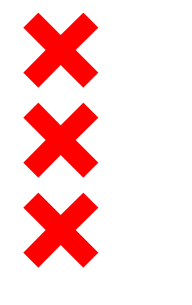

## **Ter illustratie**

- Ted-talk van Brené Brown <https://www.youtube.com/watch?v=1Evwgu369Jw>
- $\blacksquare$  It's not about the nail:

<https://www.youtube.com/watch?v=-4EDhdAHrOg>

# XXX **Mogelijkheden voor ondersteuning**

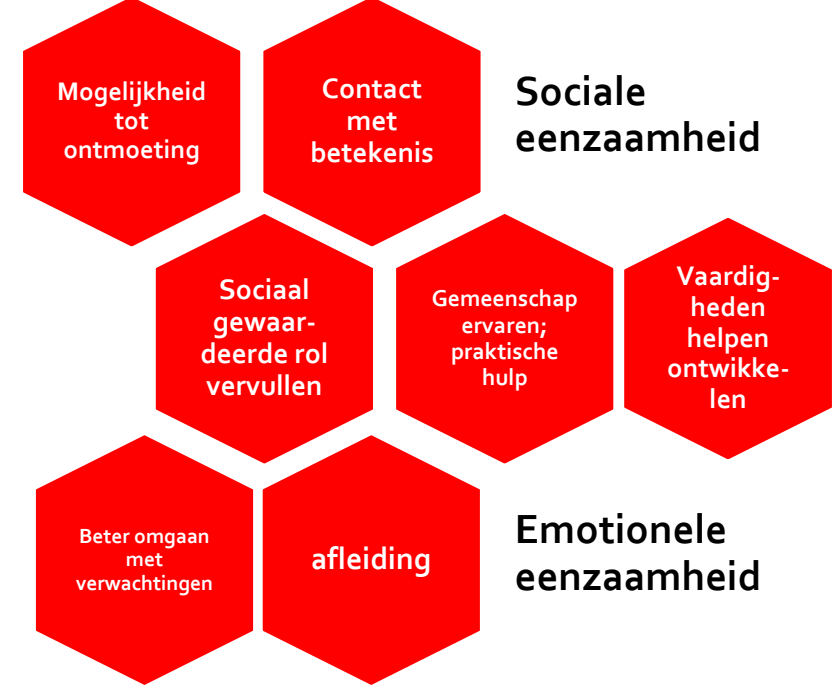

Theo van Tilburg & Tamara Bouwman; VU, 2017

#### **Mogelijkheden voor ondersteuning** combinaties en maatwerk een vereiste

- 
- 

- **Sociaal gewaardeerde rol:** vrijwilliger, maatje, buddy
- **Gemeenschap ervaren/**
- 
- 
- 

 **Mogelijkheid tot ontmoeting:** koffie ochtenden, stadspas activiteiten **Contact met betekenis:** lotgenotencontact, Luisterend oor (zie op <https://www.eenzaam.nl/een-luisterend->oor), maatje, buddy

 **praktische hulp:** vervoer, hulp bij het klussen/tuin, administratie

**Vaardigheden ontwikkelen:** sociaal cognitieve training zoals Netwerkcoaching; Grip en Glans; Vrienden maken … kun je leren; vrienschapscursus

 **Beter omgaan met verwachtingen:** realiteit en verwachtingen beter op elkaar afstemmen **Afleiding:** activiteiten om je hoofd bezig te houden en niet aan gemis te denken

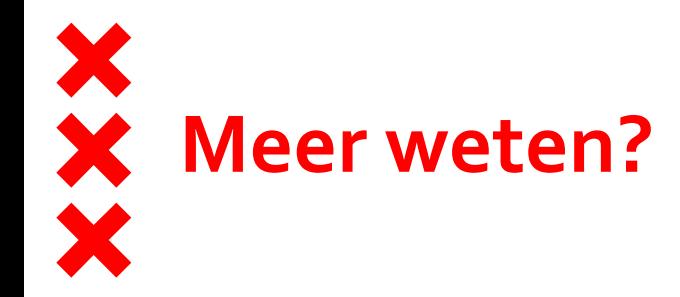

- Factsheet "Eenzaamheid in Beeld; AMG2016": [www.ggd.amsterdam.nl/agm](http://www.ggd.amsterdam.nl/agm)
- Cijfers AGM 2016 op Gezondheid in Beeld: [www.ggdgezondheidinbeeld.nl](http://www.ggdgezondheidinbeeld.nl/)
- Gezond en Wel, GGD Amsterdam
- **volksgezondheidenzorg.nl:**

[https://www.volksgezondheidenzorg.info/onderwerp/eenzaamheid/cijfers](https://www.volksgezondheidenzorg.info/onderwerp/eenzaamheid/cijfers-context/huidige-situatie)[context/huidige-situatie](https://www.volksgezondheidenzorg.info/onderwerp/eenzaamheid/cijfers-context/huidige-situatie)

- Movisie
- Gezond en Wel, GGD Amsterdam

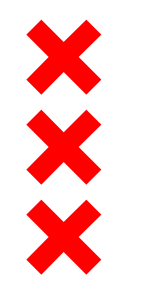

#### **Eenzaamheid, waar hebben we het over?**

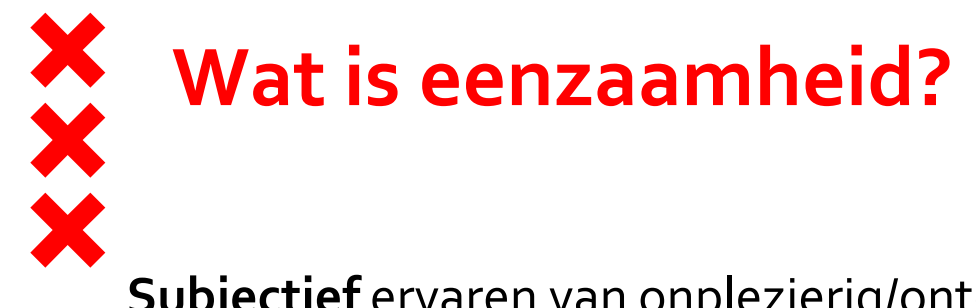

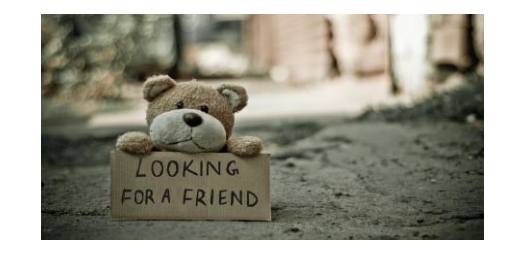

**Subjectief** ervaren van onplezierig/ontoelaatbaar gemis aan (kwaliteit van) bepaalde sociale relaties.

- **Emotionele eenzaamheid**: gevoel van 'leegte'; gemis van intimiteit (persoonlijke relaties of vertrouwenspersoon).
- **Sociale eenzaamheid**: 'niet ingebed zijn'; gemis aan relaties met een bredere groep mensen om je heen.
- Eenzaamheid is niet hetzelfde als alleen zijn: Mensen kunnen alleen (willen) zijn en dat plezierig vinden.
- **Eenzaamheid is per definitie onplezierig.**

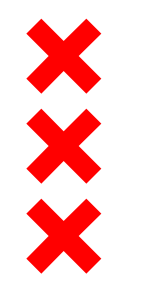

#### **Wie kent mij nog? Harold van Tien**

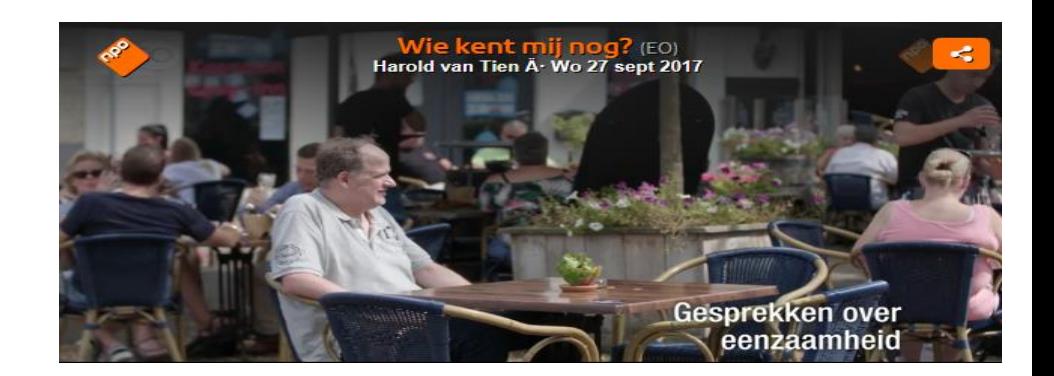

Harold van Tien vertelt zijn verhaal. Harold is 46 jaar en al zijn hele leven eenzaam. Die eenzaamheid zorgt ervoor dat het leven voor Harold bijna ondraaglijk is.

- **https[://tvblik.nl/wie-kent-mij-nog/harold-van-tien](https://tvblik.nl/wie-kent-mij-nog/harold-van-tien)**
- [https://www.npo.nl/wie-kent-mij-nog/27-09-2017/VPWON\\_1280927](https://www.npo.nl/wie-kent-mij-nog/27-09-2017/VPWON_1280927)

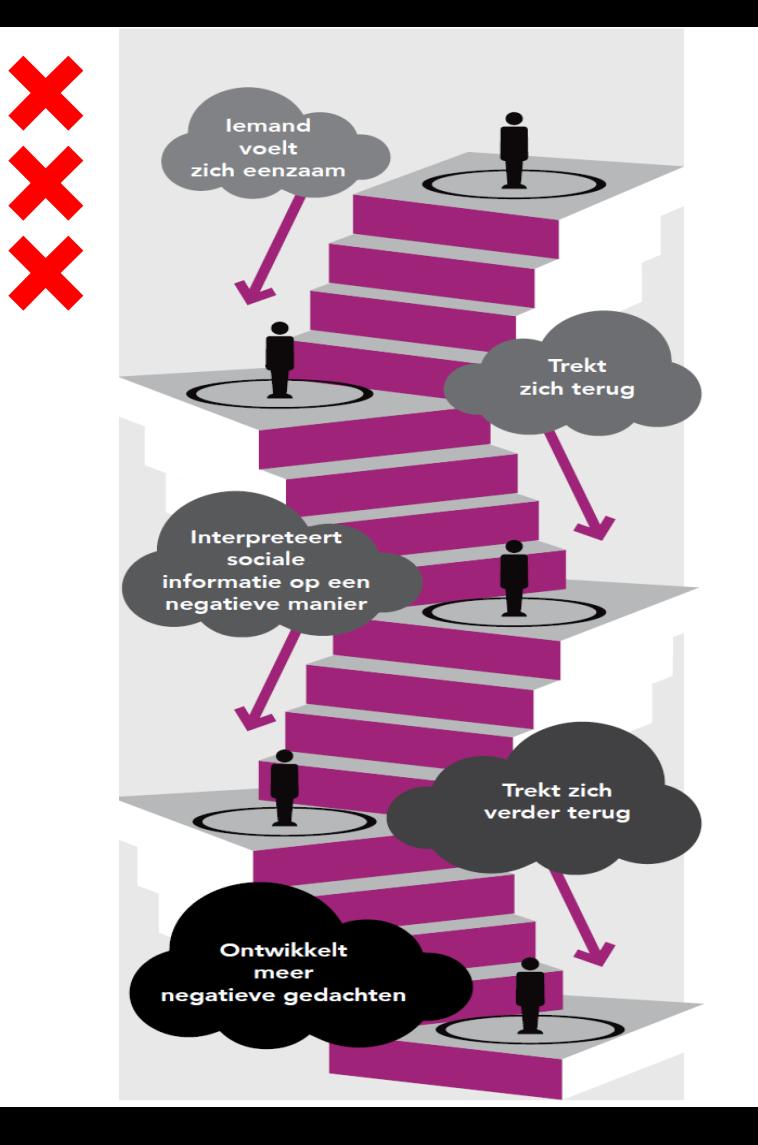

## **De spiraal van eenzaamheid**

#### **Eenzaamheid wordt een probleem als:**

- $\triangleright$  Het gevoel lang aanhoudt.
- Mensen er niet zelfstandig uit kunnen komen.
- $\triangleright$  Het als ernstig wordt ervaren (bijvoorbeeld als het andere levensterreinen beïnvloedt, zoals werk.

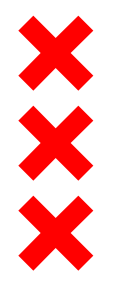

#### **Gevolgen op gedrag**

*Bijvoorbeeld: Zelfbehoud als reactie op eenzaamheid (Terugtrekken, "aanvallend").*

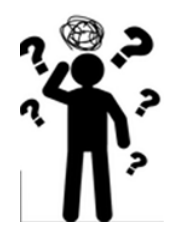

#### **Gevolgen op psychische gezondheid**

*Bijvoorbeeld: depressie, cognitieve achteruitgang (Vermogen tot flexibel denken en plannen), dementie, verslaving, zelfmoordgedachten.*

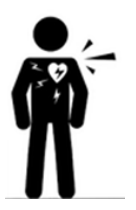

 **Gevolgen voor fysieke gezondheid** *Bijvoorbeeld: beroertes, hoge bloeddruk, hart- en vaatziekten, slaapproblemen, verminderde afweer.*

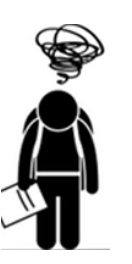

 **Gevolgen voor maatschappelijke kansen** *Bijvoorbeeld: schooluitval, ziekteverzuim, arbeidsongeschiktheid, beroep op gezondheidszorg*

# **Taboe op eenzaamheid en vereenzaming**

- Te nauwe opvatting over oorzaak eenzaamheid: individuele factoren als centraal ingeschat
- **Stigmatisering als 'losers' (vs. honger, dorst, pijn)**
- Daardoor meer ontkenning van eenzaamheid en een onderschatting van voorkomen van eenzaamheid
- Met als gevolg een te weinig passend aanbod
- Sterke gevoelens van eenzaamheid niet alleen zielig, maar gevaarlijk voor sociale wezens